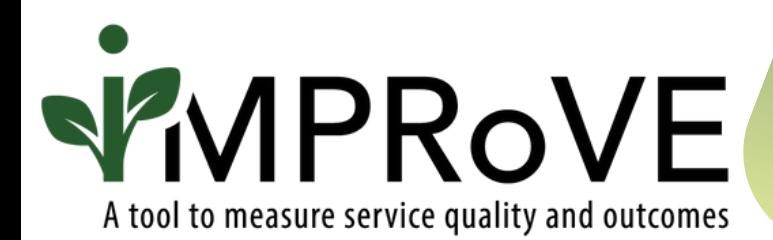

## **SHORTENING LINKS**

## QUICK START GUIDE

improve-tool.org

## **SHORTENING LINKS**

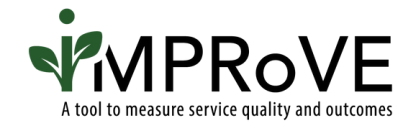

After you have created the customized iMPRoVE tool, we recommend you shorten the link to make it easier to share and encourage survey completion.

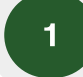

Navigate to [www.tinyurl.com](http://www.tinyurl.com/) or [www.bitly.com.](http://www.bitly.com/)

2

Enter the URL copied from the iMPRoVE platform when asked for the long link or URL.

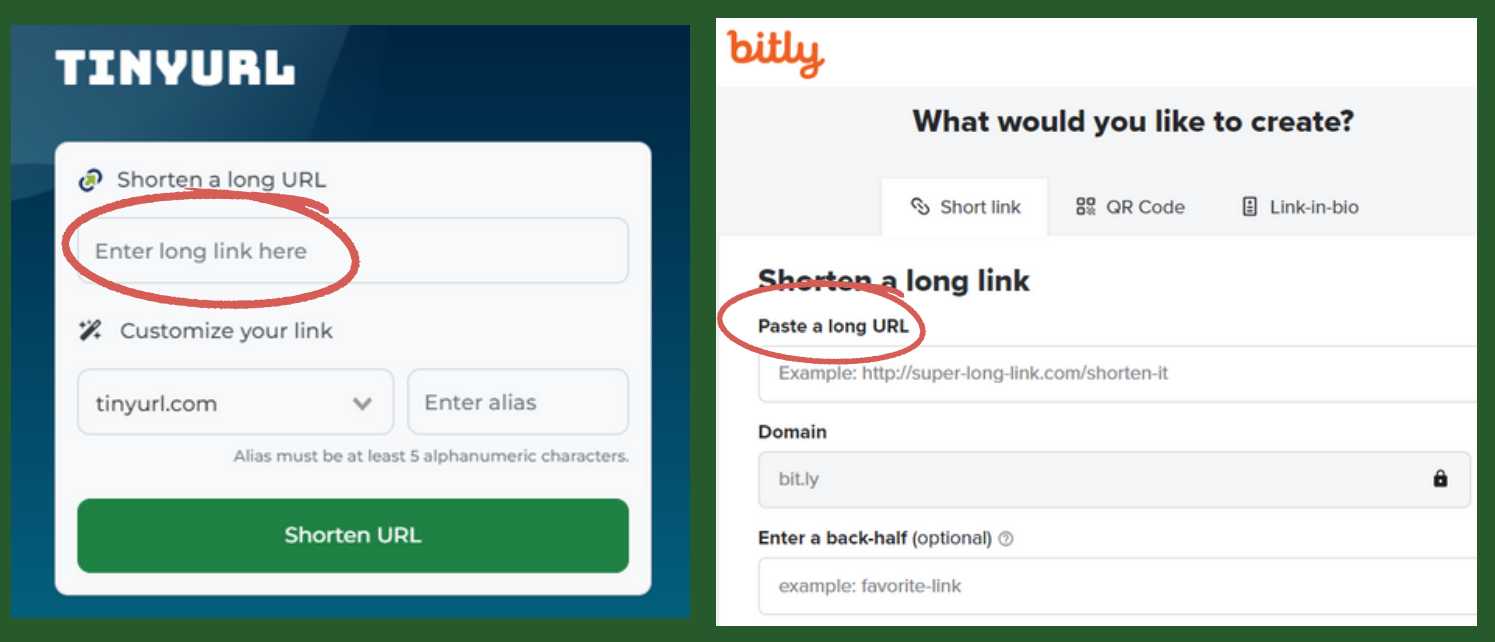

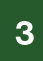

Customize the end of the link in the back-half or alias box. Consider including the following:

- **part of your organization or program name**
- words like "feedback" or "survey"

Share link with victims and survivors at your organization.